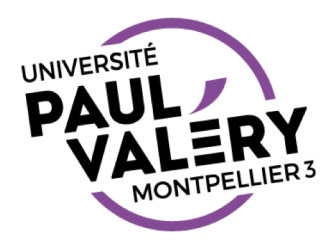

# FORMATS D'ARCHIVE

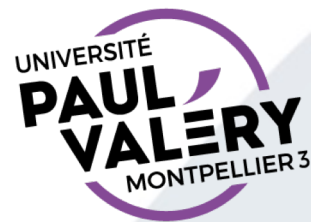

### ARCHIVER

- Archivage = regroupement en un seul fichier plusieurs fichiers ou<br>répertoires avec leurs sous-répertoires et fichiers contenus.
- Remarque : répertoire = dossier

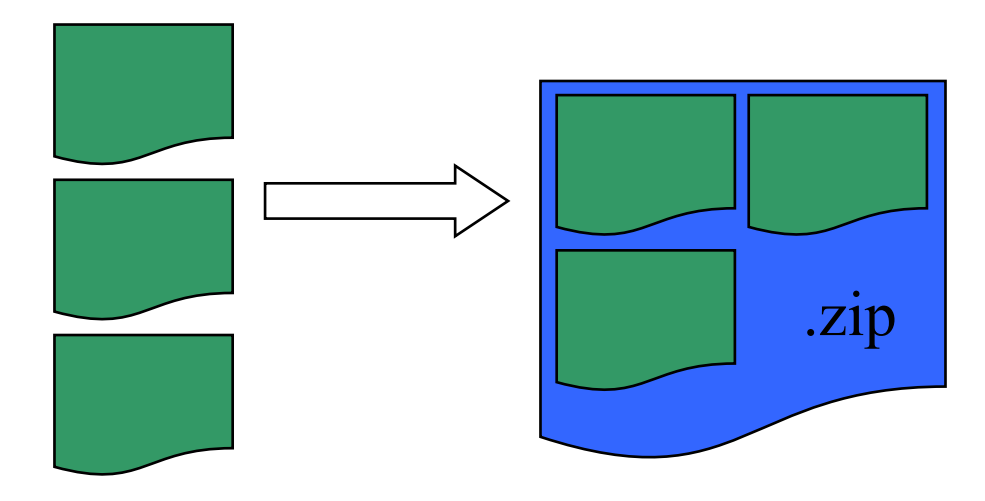

- Formats courants : zip, gz, 7z, rar, tar Attention ! Toutes les machines ne savent pas gérer tous les formats
- Réalisation via un logiciel dédié : tous les systèmes d'exploitation d'aujourd'hui en ont un par défaut inclus

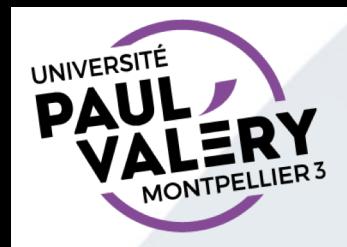

#### **COMPRESSER**

- Une compression est parfois réalisée en même temps que l'archivage
	- compression sans perte : lorsqu'on désarchivera, on retrouvera tous les documents
	- formats d'archive compressée : zip, gz, 7z, rar
	- format d'archive non compressée : tar

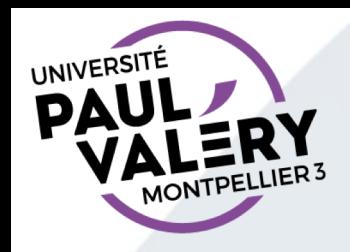

#### **EXTRAIRE**

- L'opération d'extraction permet de récupérer le contenu d'une archive.
- Attention ! Les systèmes d'exploitation mélangent les 2 concepts et proposent Compresser/Extraire dans les menus (au lieu de Archiver/Extraire ou Compresser/Décompresser)
- Attention ! Sous Windows, le gestionnaire de fichier permet de naviguer dans le contenu d'une archive comme s'il s'agissait d'un dossier classique.
	- Danger ! La plupart des fichiers ne peuvent alors pas être ouverts avec une application classique (ou qu'en lecture seule). Pensez à extraire les fichiers avant de manipuler les fichiers.

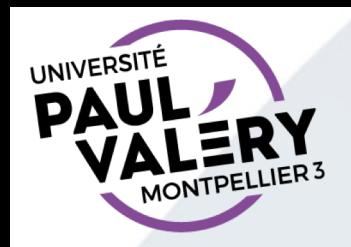

## RÉALISER CES OPÉRATIONS

- Voir menu contextuel du fichier, dossier ou archive à traiter.
- Attention ! Certains logiciels d'archivage ont parfois des faiblesses et n'arrivent pas à ouvrir certaines archives. Il peut être intéressant d'avoir plusieurs logiciels à disposition sur vos machines (exemples : 7zip (Windows), 7zX (Mac), Engrampa (Linux))